# Mixed Language Programming

PROSEMINAR EFFIZIENTE PROGRAMMIERUNG SOSE 2018

POLINA RAJKO

# Einführung

• Java

{

}

}

}

```
public class Main
```

```
public static int quadrat(int i) {
     return i*i;
```

```
public static void main(String[] args) {
  for ( i = 1; i \le 10; i + 1 ) {
      System.out.println(i + " " + quadrant(i));}
```
# Einführung

• C #include<stdio.h>

}

}

```
int quadrat(int i) {
       return i*i;
```

```
int main(void) {
       int i;
   for (i = 1; i < = 10; i++) {
       printf( %d %d \ n, i, quadrat(i)) }
   return 0;
```
# Einführung

• Haskell

quadrat  $x = x^*x$ 

main = putstr \$ concatMap ( $\iota$ i -> show i ++ " " ++ show ( quadrat i ) ++ " $\iota$ n" ) [1..10]

• Python

```
def quadrat (i):
     return (i*i)
for i in range(1,11):
     print(i, quadrat(i))
```
#### Unterschiede

Im Bezug auf:

- Programmierparadigma (prozedural, objektorientiert, funktional)
- Performance und Speicherverwendung
- (intuitive) Verwendbarkeit, und die benötigte Zeit zum Lernen
- oft sehr spezielle Aufgaben

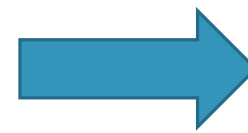

Viele Arten der Implementation einer Funktion, jedoch keine direkte Codeübernahme möglich

# Mixed Language Programming

- Programmieren mit mehr als einer Programmiersprache
- Kombination von Programmiersprachen
- Wiederverwendung von bereits geschriebenem Code möglich
- Einbinden von Modulen anderer Programmiersprachen
- Eignung für große Projekte  $\rightarrow$  Informationsymmetrie nicht benötigt
- Hypothetisch: Gute Basis zur Entwicklung neuer Programmiersprachen  $\rightarrow$  D

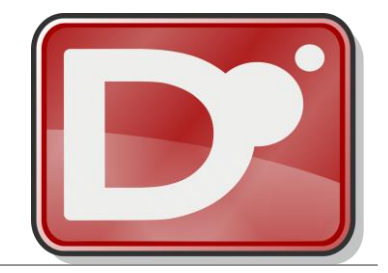

#### • Entwickelt durch Andrej Alexandrescu, Walter Bright (2001/2007)

- Schwerpunktlegung auf Performance, Mächtigkeit, schnelle Erlernbarkeit
- Orientierung an C++, Python, Ruby und PHP
- Nutzer: Facebook, Netflix, Ebay

```
•
  import std.stdio;
  void main()
   {
      writeln("Hello!");
   }
```
D

# Mögliche Problemstellungen

- Fundamentale Unterschiede zwischen Programmiersprachen
- Abweichende Implementationsweisen
- Verlust von Übersichtlichtkeit
- Probleme zwischen Interfaces (fehlerhafte/undurchdachte Implementationen)

# Mögliche Problemstellungen

- Benötigtes Hintergrundwissen
- Einschränkung der Benutzerumgebungen
- Große Software- und Compilernutzung benötigen Wartung
- "fehlende Ästhetik"

# Wie programmiert man mit mehr als einer Programmiersprache?

- Grundsätzliche Vorraussetzung: Aufteilung des Systems in Unterprogramme, Herstellung von Interface – Benutzer – Verhätnissen zwischen diesen
- Unterschiede in den Vorgehensweisen durch ihre Verwendung:
	- 1. eines automatischen Systems
	- 2. einer Virtual Program Library
	- 3. einer Bindung von Subroutine Libraries
	- 4. von Datentypen einer der Programmiersprachen
	- 5. einer Kombinierung bereits vollständiger Programme
	- 6. von Tools

# 1. Durch die Verwendung eines automatischen Systems

- System (Compiler, Linker, Loader) für die Kompilierung, Interpretation und Zusammensetzen der entstehenden Unterprogramme verantwortlich
- Gleichbehandlung aller Sprachen
- Vorteile: Übernahme aller Aufgaben durch das System,

Nutzer nur für die Verwendung von erlaubten Sprachen verantwortlich

• Nachteile: - Einschränkungen durch die Vorgabe bestimmter Sprachkombinationen

# 1. Durch die Verwendung eines automatischen Systems

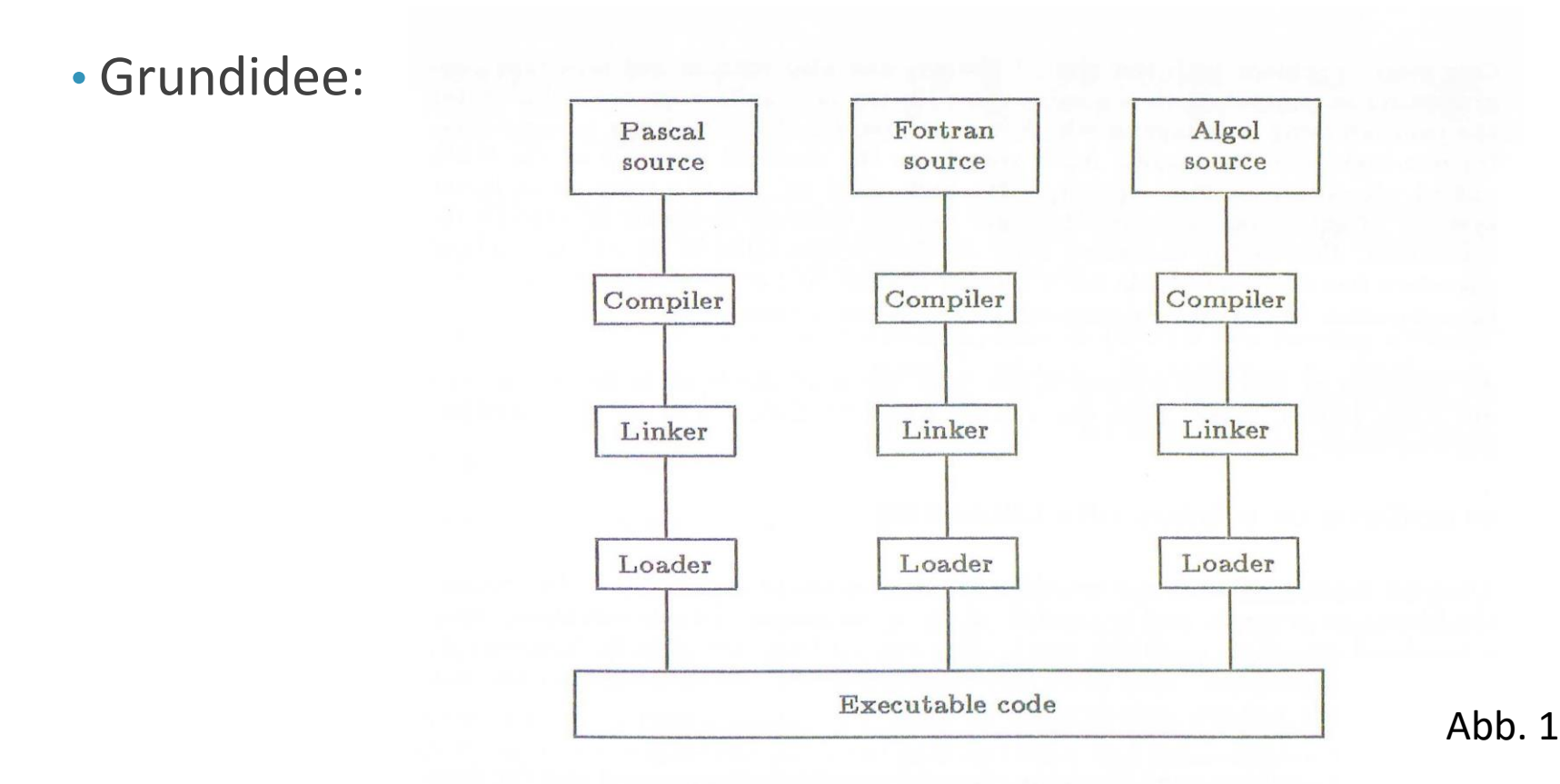

# 2. Durch die Verwendung einer Virtual Program Library

• Virtual Program Library: Library, in einer computernahen, für verschiedene

Programmierumgebungen geeigneten, Programmiersprache

- Möglichkeit des Aufrufs dieser über nutzernahe Programmiersprachen
- Vorteile: Aufrufe durch verschiedene Sprachen möglich

- Wiederverwendung von Code

• Nachteile: - genaue, spezifische Angaben des Programmierers zur Nutzung benötigt

# 2. Durch die Verwendung einer Virtual Program Library

• Grundidee:

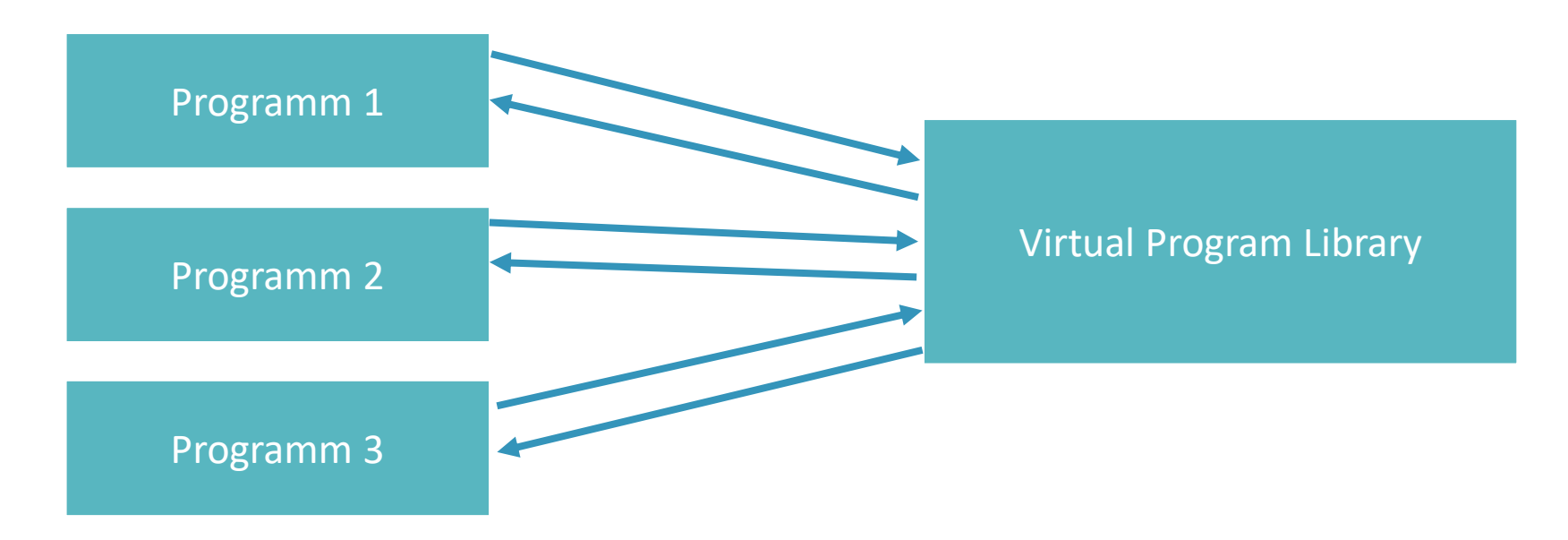

# 3. Durch die Verwendung einer Bindung von Subroutine Libraries

- Unterprogramm oder Subroutine Library wird an ein vorhandes Programm gebunden
- Verwendung von Wrapper Libraries erleichtern Funktionalität
- Vorteile: Erfolgreiche Übertragung von Daten zwischen den Programmteilen
	- Bei entsprechender Implementation Aufrufe durch verschiedene Sprachen erlaubt
- Nachteile: Erzeugung eines zwei-Ebenen Interface
	- $\rightarrow$  keine Rekursion möglich

# 3. Durch die Verwendung einer Bindung von Subroutine Libraries

• Grundidee:

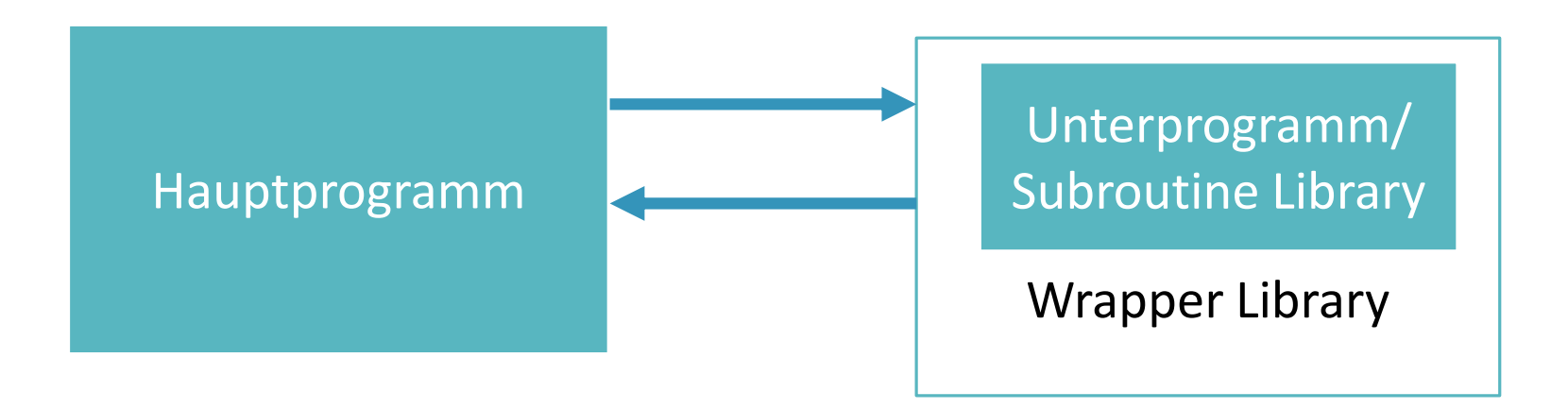

#### 4. Durch die Verwendung von Datentypen einer der Programmiersprachen

- Übertragung von Werten gleichen Datentyps zwischen Unterprogrammen
- Voraussetzung: Gleiche Definition und Behandlung von Datentypen
- Vorteile: Erfolgreiche Übergabe von Werten
- Nachteile: Ungenauigkeiten bei der Übertragung möglich

#### 4. Durch die Verwendung von Datentypen einer der Programmiersprachen

• Grundidee:

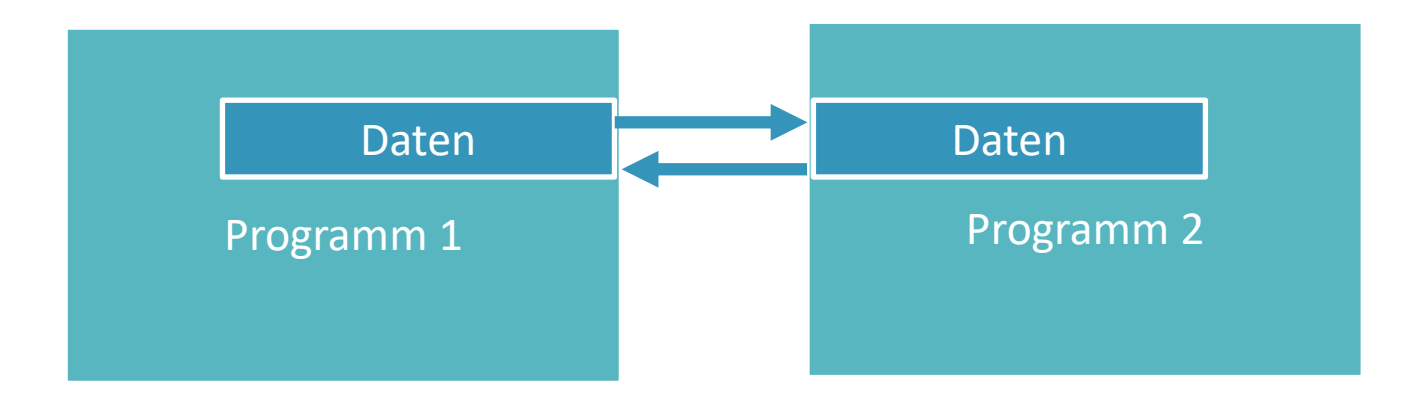

#### 5. Durch die Verwendung einer Kombinierung bereits vollständiger Programme

- Meist verwendete Vorgehensweise
- Zusammenfügung bereits bestehender Programme
- Interaktion durch das Lesen und Schreiben von Daten in Files/Libraries
- Vorraussetzung: Sequentieller Ablauf
- Vorteile: Relativ einfaches Verständnis
- Nachteile: Zu viele Sprünge führen zur Ineffizienz

#### 5. Durch die Verwendung einer Kombinierung bereits vollständiger Programme

• Grundidee:

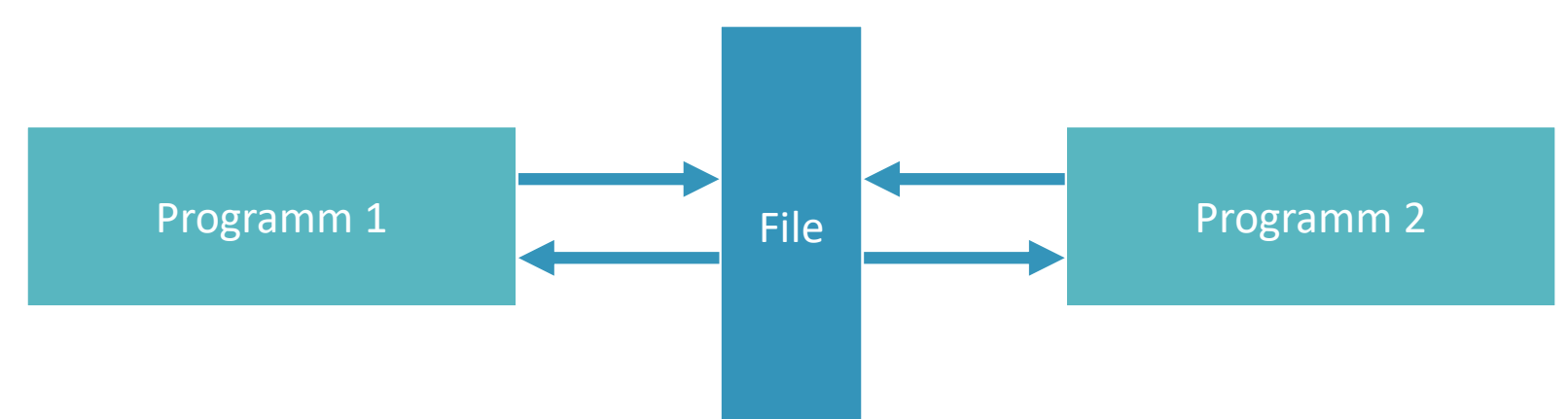

## 6. Durch die Verwendung von Tools

• Viele verschiedene Arten: - Tools zur Erzeugung von Libraries

- Tools zur Verwendung von "Mischsprachen"

- Tools zur Übersetzung von Datentypen

- Beispiel: SWIG
	- Bindung von C-Code an verschiedene Skriptsprachen
	- Möglichkeit der Erzeugung von Wrapperlibraries
	- Erzeugung von Interfaces

# Beispiele für beliebte Sprachenkombinationen

- Python und C/C++ (z.B. Desktopanwendungen)
- PHP und Javascript (z.B. Webanwendungen)
- Fortran und C (hauptsächlich wissenschaftliche Programme)
- R und SQL (Abfrage von Daten aus Datenbanken und die statistische Auswertung dieser)

# Beispiel: Aufruf von Fortran-Funktionen in C

• Erstellung eines Fortran-Unterprogramms oder einer -Funktion:

```
function HALLO()
    print *, "Hallo!"
end function HALLO()
```
•Umformatierung des Funktionsaufrufs in C-Format:

hallo\_()

• Deklaration der Funktion in C:

void hallo\_();

# Beispiel: Aufruf von Fortran-Funktionen in C

• Aufruf der Funktion in C durch beispielsweise:

int main(void) { hallo\_(); return 0; }

• Kompilieren des Fortran-Unterprogramms/-funktion

gfortran -c hallo.f95

# Beispiel: Aufruf von Fortran-Funktionen in C

• Kompilieren des C-Programms

gcc -c main.c

• Zusammenfügen der beiden kompilierten Dateien

gfortran -o hw main.o hallo.o

# Beispiel: Aufruf von C-Funktionen in Fortran

• Funktion in C wird erstellt:

```
#include<stdio.h>
int main(void)
{
printf("Hallo!");
return 0;
}
```
# Beispiel: Aufruf von C-Funktionen in Fortran

• Die Schnittstelle von Fortran zu C muss in Fortran in einem Modul ausdrücklich als

Interface definiert werden

MODULE CDEMO **INTERFACE** SUBROUTINE main() !DEC\$ ATTRIBUTES C :: main // Compiler-Direktive END SUBROUTINE END INTERFACE END MODULE

# Beispiel: C-Erweiterung für Python

- Möglichkeit in Python C-Objekttypen und deren Funktionen zu verwenden (C-Erweiterungsmodul)
- **Allgemeine Vorgehensweise:**
- Von Python ausgehend soll die Funktion "hallo" aus dem C-Erweiterungsmodul "demo" aufgerufen werden:

>>> import demo >>> demo.hallo()

• Wechseln in C und starten eines Projektes "demomodule.c"

# Beispiel: C-Erweiterung für Python

• Um C Zugriff auf die Python-API (und auf die Laufzeitumgebung) zu geben, beginnt der C-Code mit der Zeile:

#### #include<Python.h>

(enthält bereits <stdio.h>, <string.h>, <errno.h>, <stdlib.h>)

- Alle für den Nutzer, durch "Python.h" definierten, Symbole besitzen das Präfix "Py"
- Definition der neuen C-Funktion:

```
static PyObject* demo_hallo( PyObject* self, PyObject *args) {
printf("Hallo!")
return 0;
}
```
# Zusammenfassung

- Mixed-Language-Programming: Verwendung mehr als einer Programmiersprache
- Sehr viele, sehr verschiedene Möglichkeiten der Implementation
- $\rightarrow$  Vorraussetzung: Interface Benutzer Beziehung
- Verbindung von sehr vielen Sprachen möglich
- Entstehung neuer Programmiersprachen und Tools

#### Ausblick

- Hypothese:
	- Private, kommerzielle Nutzer:
		- abnehmende Beliebtheit durch Entstehen neuer, schnell erlernbarer Programmiersprachen

• Wissenschaft:

- konstante "Beliebtheit" durch gute Funktionalität bei großen Projekten, Möglichkeit der Einschätzung der Performance, des Speicherplatzes

#### **Abbildungen:**

- Abb 1. "The structure of Mixed Language Programming Realization" (1985, B. Einarsson)
- $\cdot$  D Logo

https://upload.wikimedia.org/wikipedia/commons/thumb/2/24/D\_Programming\_Language\_log

o.svg/1013px-D\_Programming\_Language\_logo.svg.png

#### **Text:**

• "The structure of Mixed Language Programming Realization" (1985, B. Einarsson)

- https://www.youtube.com/watch?v=s6cvSkbWG3s&t=207s
- https://stackoverflow.com/questions/17845931/calling-c-function-subroutine-in-fortran -code?utm\_medium=organic&utm\_source=google\_rich\_qa&utm\_campaign=google\_rich\_qa
- https://www.heise.de/ct/ausgabe/2015-18-Die-passende-Programmiersprache-finden -2767703.html
- https://openwsn.atlassian.net/wiki/spaces/OW/pages/8978440/Mixing+Python+and+C
- https://stackoverflow.com/questions/10202306/python-bindings-how-does-it work?utm\_medium=organic&utm\_source=google\_rich\_qa&utm\_campaign=google\_rich\_qa
- http://www.swig.org/Doc1.3/Introduction.html#Introduction\_nn2

•https://wiki.python.org/moin/IntegratingPythonWithOtherLanguages

- http://www.swig.org/exec.html
- https://srv.rz.uni-bayreuth.de/lehre/fortran90/vorlesung/V14/V14.html
- https://docs.python.org/2/extending/extending.html
- https://www.youtube.com/watch?v=urcy6-kXZDw
- https://docs.python.org/2/c-api/intro.html
- https://www.computerworld.com/article/2467812/internet/polyglot-programming--- development-in-multiple-languages.html
- https://www.wired.com/2014/07/d-programming-language/

•https://dlang.org

• https://wiki.dlang.org/Getting\_Started